**Adobe Photoshop 2022 (Version 23.2) Crack Free**

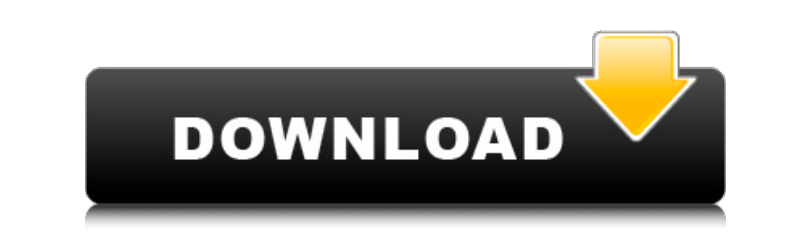

# **Adobe Photoshop 2022 (Version 23.2) Crack + With Full Keygen X64**

Beware of Photoshop We see many advertisements for Photoshop software that claim to use special methods to produce stunning photographs. The claims are often more than the reality. Moreover, Photoshop has been used for man you allow someone else to use it for inappropriate purposes. Photographers need to take control and use their creativity and professionalism to produce high-quality images. Read the following tips for Photoshop and make su

# **Adobe Photoshop 2022 (Version 23.2) With Product Key PC/Windows**

When comparing Photoshop to Elements, the primary way to differentiate between the two is by the edition they originally were released. Photoshop has always been a professional-level tool, while Elements was primarily targ above to Photoshop Elements is no longer valid. Linux users can install Photoshop Elements using the package installer. Supported Macs Macbook Pro early 2014 (I8, and I7) (I8, and I7) Macbook Pro mid-2014 (I9, I7, and I5) 17, 2011 (17, 15) MacBook Air 2011 (17, 15) MacBook Pro 2016 (19, 17, 15) MacBook Pro 2016 (19, 17, 15) MacBook Pro 2011 (17, 15) The Mac App Store automatically shows the correct version number. Supported Windows 7, 8 or 100 megabytes of storage recommended) Video Card: 256 MB DirectX 9 graphics card Supported Graphics Cards GTX 460 GTX 460 GTX 470 GTX 470 GTX 480 GTX 480 GTX 660 GTX 660 Ti GTX 650 Ti GTX 760 GTX 760 GTX 750 Ti GB GTX 750

#### **Adobe Photoshop 2022 (Version 23.2) Crack + Free**

Global Undertakings Global Undertakings, Inc. in print) was a stock trading platform based in New York City. Under the direction of Erik Krause, the platform was created in 2002 and headquartered in Midtown Manhattan. Gurr 2014, the company had 55 employees and \$160 million in annual revenue, and was well known for its high retention rates among its employees. By then, the company operated in over 40 countries and consulted to a range of lea From its inception, Global Undertakings was a US-only service that enabled its clientele to trade shares and ETFs globally at a lower cost and without having to deal with the fees and complications associated with trading The company expanded its service to cover equities, futures, and other instruments in the late 2000s. In 2009, Global Undertakings began a program to build a socially responsible business in the form of a 501(c)3 organizat basement in New York City's lower west side, the company was initially a technology company developing a variety of online financial services, including low-cost trading platforms for equities, futures and other instrument and regulatory challenges required for the growing number of people in emerging markets to trade globally. The New York financial center has long been the trading center for the global markets, and it was difficult to mark moved to offices in London and then Frankfurt. In addition to its operations, Global Undertakings

## **What's New in the Adobe Photoshop 2022 (Version 23.2)?**

Q: Android onReceiveListener doesn't always get the message I am implementing a service on a Samsung S3 with Android 4.2.2. This service is registered in the manifest, however the onReceive() method is never called. I have registered on the service manager. The code for the onReceive() method follows: @Override public void onReceive(Context context, Intent intent) { Log.d("MessageReceiver", "Received message"); } I am using the sample code l actually firing (it sends a message to my service, but onReceive is never called). My question is, why is this service not calling the onReceive() method for the custom broadcast receiver? A: It is an issue in Android 4.2.

## **System Requirements:**

Minimum: OS: Windows 10 Home Processor: Intel Core i5-6600 Memory: 6 GB RAM Graphics: Nvidia GTX 970 Storage: 80 GB available space Sound Card: DirectX 11 compatible Additional Notes: You can copy your existing Unigine set

[http://twinmyclub.com/wp-content/uploads/2022/06/Photoshop\\_CC\\_Activation\\_\\_Free\\_Latest.pdf](http://twinmyclub.com/wp-content/uploads/2022/06/Photoshop_CC_Activation__Free_Latest.pdf) <https://firsmentnicontri.wixsite.com/togarzeve/post/adobe-photoshop-2021-version-22-2-keygen-activation-code-download-2022-new> [https://attitude.ferttil.com/upload/files/2022/06/43Zus9GylULfertJtDP1\\_30\\_d49770eaf81e72c769fcb88edb7fd516\\_file.pdf](https://attitude.ferttil.com/upload/files/2022/06/43Zus9GylULfertJtDP1_30_d49770eaf81e72c769fcb88edb7fd516_file.pdf) [https://shrouded-plateau-17226.herokuapp.com/Photoshop\\_CC\\_2015\\_version\\_16.pdf](https://shrouded-plateau-17226.herokuapp.com/Photoshop_CC_2015_version_16.pdf) [https://byggshopper.no/wp-content/uploads/2022/06/Adobe\\_Photoshop\\_2021\\_Version\\_223.pdf](https://byggshopper.no/wp-content/uploads/2022/06/Adobe_Photoshop_2021_Version_223.pdf) <https://richard-wagner-werkstatt.com/2022/06/30/photoshop-2021-version-22-4-1-crack-activation-code-free-3264bit/> <https://protected-anchorage-34573.herokuapp.com/phiwyll.pdf> <https://consultation-allaitement-maternel.be/wp-content/uploads/2022/06/bengmari.pdf> [https://6v9x.com/wp-content/uploads/2022/06/Adobe\\_Photoshop\\_CS5\\_Crack\\_File\\_Only\\_\\_\\_Download\\_For\\_Windows\\_Latest2022.pdf](https://6v9x.com/wp-content/uploads/2022/06/Adobe_Photoshop_CS5_Crack_File_Only___Download_For_Windows_Latest2022.pdf) <http://www.hva-concept.com/photoshop-cc-2018-version-19-free-download-x64-2022-new/> <http://westghostproductions.com/2022/06/30/adobe-photoshop-2022-license-key-full-download-for-windows-2022-new/> [https://www.didochat.com/upload/files/2022/06/Rnc3fTAx9dvXmf5M5LXM\\_30\\_76562e4af914af01c3d1f1da0ac9860b\\_file.pdf](https://www.didochat.com/upload/files/2022/06/Rnc3fTAx9dvXmf5M5LXM_30_76562e4af914af01c3d1f1da0ac9860b_file.pdf) <https://dimilmingtersocoun.wixsite.com/topotesi::topotesi:g8fbgwtag9:dimilmingtersocounrendni@yahoo.com/post/photoshop-2022-version-23-1-crack-license-keygen-march-2022> [https://research.arizona.edu/system/files/webform/late\\_proposal\\_request/Photoshop-2021-Version-2231.pdf](https://research.arizona.edu/system/files/webform/late_proposal_request/Photoshop-2021-Version-2231.pdf) <https://www.mil-spec-industries.com/system/files/webform/urycpill684.pdf> <http://dasmaperfekte.com/wp-content/uploads/2022/06/halpats.pdf> <https://npcfmc.com/adobe-photoshop-2022-version-23-0-1-keygen-exe-win-mac-2022/> <https://clubsoccer360.com/wp-content/uploads/2022/06/brefear.pdf> <http://it-labx.ru/?p=51374> <https://walter-c-uhler.com/adobe-photoshop-cc-2019-version-20-serial-key-free-download/>